# **BAB III**

# **METODE PENELITIAN**

Ĕg

 $\frac{1}{\sqrt{2}}$ <br>
(dential Life Assur<br>
Kav. 79, Jakarta Pusat.<br>  $\frac{1}{\sqrt{2}}$ <br>
Entiremental Pusat. milik Pada penelitian ini yang menjadi objek penelitian adalah nasabah PT. Prudential Life Assurance yang beralamat di Prudential Tower, Jl. Jend. Sudirman

# **B. Desain Penelitian**

Metode penelitian ini menggunakan pendekatan yang menggunakan berbagai perspektif yang berbeda yaitu:

1. Tingkat perumusan masalah

Penelitian ini menggunakan studi formal dimulai dengan suatu hipotesis atau pertanyaan penelitian yang kemudian melibatkan prosedur dan spesifikasi sumber data yang tepat.

2. Metode pengumpulan data

**A. Obyek Penelitian** Penelitian ini dilakukan dengan menggunakan metode penelitian deskriptif dengan pendekatan survei, menyebarkan kuesioner yang berisi daftar pernyataan kepada responden mengenai variabel dalam penelitian kemudian mengumpulkan jawaban dari pernyataan dalam kuesioner tersebut.

3. Tujuan penelitian

Penelitian ini tergolong penelitian kausal karena penelitian ini berkaitan dengan pernyataan "pengaruh" dan "seberapa besar pengaruh" variabel independen terhadap variabel dependen.

. Pengutipan hanya untuk kepentingan pendidikan, penelitian, penulisan karya ilmiah, penyusunan laporan

KWIK KIAN GIE SCHOOL OF BUSINESS

 $\overline{a}$ 

 $\ddot{\mathsf{o}}$ 

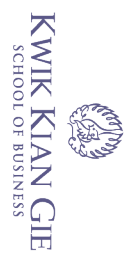

 $\ddot{\mathsf{o}}$ 

penulisan kritik dan tinjauan suatu masalah

Hak Cipta Dilindungi Undang-Undang

ᇹ

# 4. Dimensi waktu

Dilihat dari sisi dimensi waktunya, penelitian ini merupakan penelitian *studi crosssection* (studi lintas bagian) dimana penelitian hanya dilakukan sekali dan mewakili  $\frac{a}{b}$ satu periode tertentu.

5. Ruang lingkup topik bahasan

Penelitian ini menggunakan studi desain statistik dengan tujuan unuk memperluas studi bukan untuk memperdalamnya. Hipotesis dalam penelitian ini akan diuji secara kuantitatif dengan menggunakan uji statistik. Kesimpulan penelitian disajikan berdasarkan tingkat sejauh mana sampel adalah representatif dengan tingkat validitas atau kesalahan sampel. Example 1<br> **C. Variabel Penelitian**<br> **C. Variabel Penelitian**<br> **C. C. Variabel Penelitian**<br> **C. C. Variabel Penelitian**<br> **C. C. Variabel Penelitian**<br> **C. C. Variabel Penelitian**<br> **C. C. Variabel Pen** 

6. Ruang lingkup lingkungan penelitian

Fokus penelitian ini lebih ditekankan pada bidang pemasaran yaitu tentang pengaruh kualitas layanan terhadap loyalitas nasabah PT. Prudential Life  $\sum_{\substack{\infty \\ \infty}}$ Assurance.

Gie)

**LISU** 

Berdasarkan tujuan penelitian di atas, variabel-variabel yang akan penulis teliti terdiri dari :

# **1. Variabel bebas (***Independent variable***)**

Sugiyono (2014: 96) mendefinisikan variabel bebas adalah variabel yang mempengaruhi atau yang menjadi sebab perubahannya atau timbulnya variabel<br>mempengaruhi atau yang menjadi sebab perubahannya atau timbulnya variabel dependen. Dalam penelitian ini variabel bebasnya adalah Kepuasaan Kualitas Hallayanan (X).<br> **Layanan (X).**<br> **Callace Manufacturer** 

. Pengutipan hanya untuk kepentingan pendidikan, penelitian, penulisan karya ilmiah, penyusunan laporan

# **Tabel 3.1**

# **Variabel Kualitas Layanan**

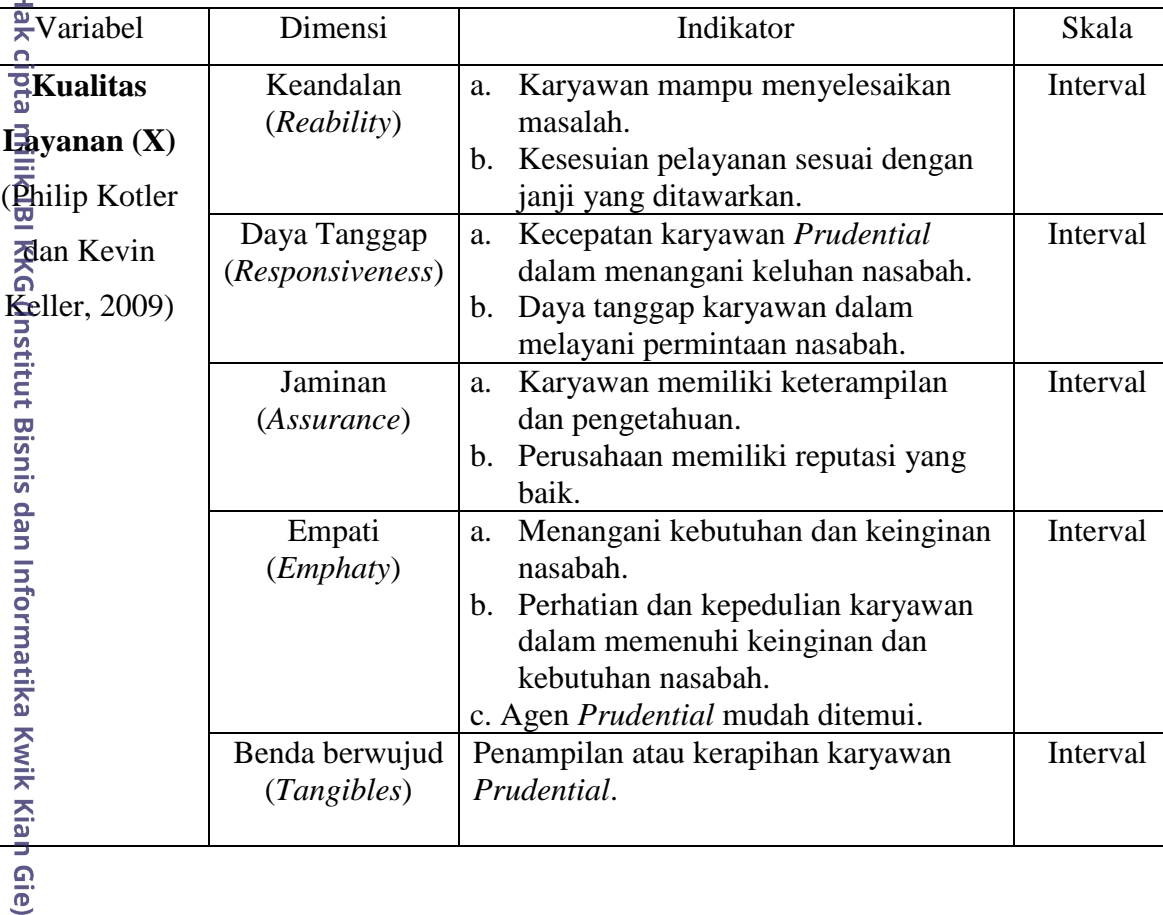

# **2. Variabel Terikat (***Dependent variable***)**

Variabel terikat merupakan variabel yang dipengaruhi atau yang menjadi akibat, karena adanya variabel bebas. Variabel yang digunakan adalah variabel Loyalitas Konsumen (Y).

1. Dilarang mengutip sebagian atau seluruh karya tulis ini tanpa mencantumkan dan menyebutkan sumber:

Hak Cipta Ditindungi Undang-Undang

a. Pengutipan hanya untuk kepentingan pendidikan, penelitian, penulisan karya ilmiah, penyusunan laporan,

KWIK KIAN GIE<br>Senolo de basiness

**ESTADO** 

൹

27

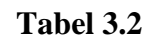

# **Variabel Loyalitas Konsumen**

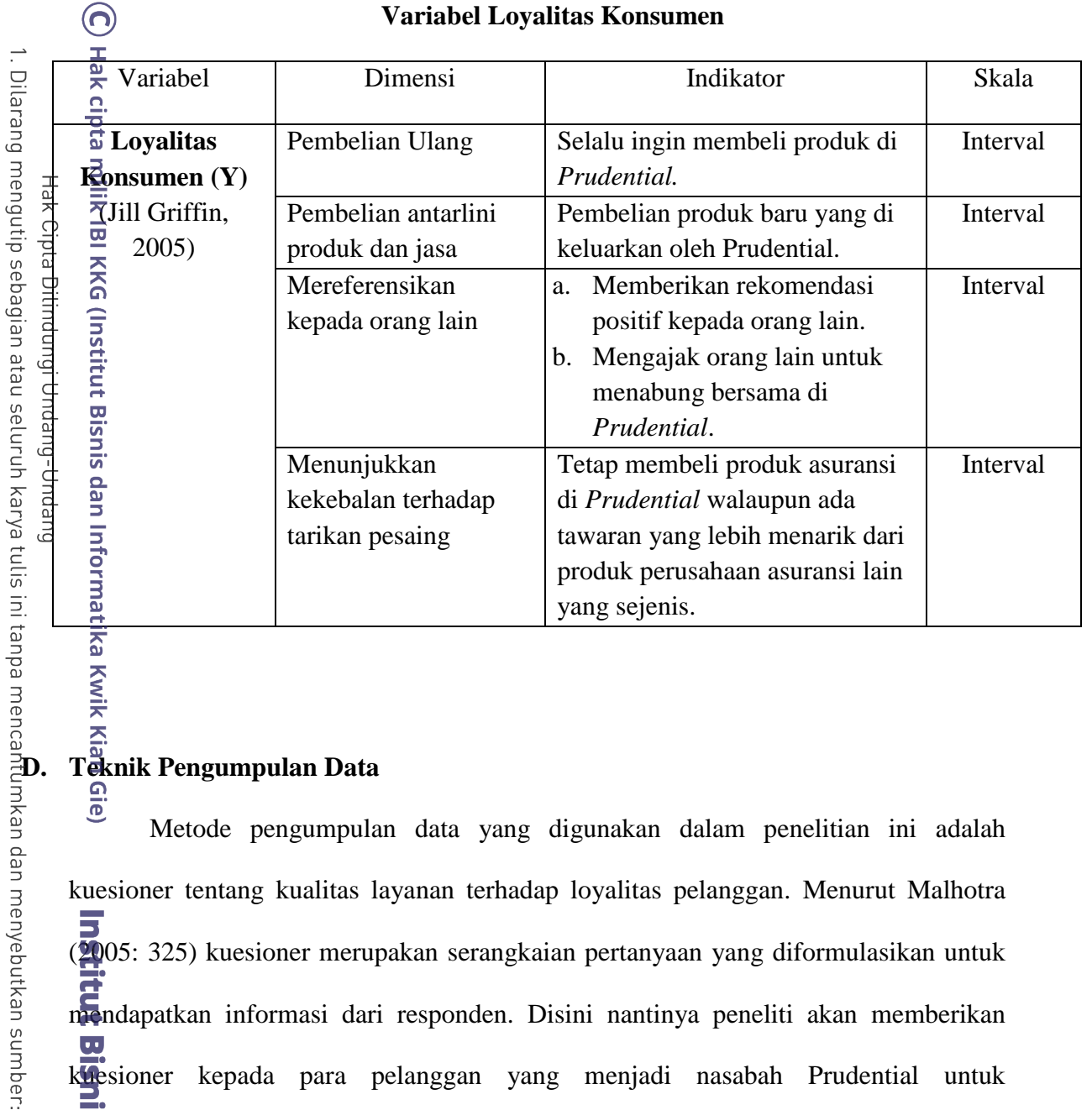

 $\frac{\Delta}{\Delta}$ <br>  $\frac{\Delta}{\Delta}$ <br> **Teknik Pengumpulan Data**<br>  $\frac{\Delta}{\Delta}$ <br>
Metode pengumpul<br>
<br>  $\frac{\Delta}{\Delta}$ <br>  $\frac{\Delta}{\Delta}$ <br>  $\frac{\Delta}{\Delta}$ Metode pengumpulan data yang digunakan dalam penelitian ini adalah kuesioner tentang kualitas layanan terhadap loyalitas pelanggan. Menurut Malhotra (2005: 325) kuesioner merupakan serangkaian pertanyaan yang diformulasikan untuk mendapatkan informasi dari responden. Disini nantinya peneliti akan memberikan  $\overline{\mathbf{u}}$ kuesioner kepada para pelanggan yang menjadi nasabah Prudential untuk mendapatkan informasi yang dibutuhkan.

a. Pengutipan hanya untuk kepentingan pendidikan, penelitian, penulisan karya ilmiah, penyusunan laporan,

penulisan kritik dan tinjauan suatu masalah

KWIK KIAN GIE<br>Senolo de basiness

# **E. Teknik Pengambilan Sampel**

# 1. Unsur Populasi

Hak cipta Dalam penelitian ini populasi yang akan diteliti oleh penulis adalah PT. Prudential Life Assurance.

 $2.\frac{3}{\frac{3}{\sqrt{2}}}\text{Unsur Sample}$ 

Dalam penelitian ini penulis menetapkan sampel yang akan diambil adalah responden pengguna jasa asuransi pada PT. Prudential Life Assurance wilayah Jakarta.

3. E. Ukuran Sampel

Dalam penelitian ini, pra kuesioner yang akan disebarkan sebanyak 30 lembar, kuesioner kepuasan atas kualitas jasa dan loyalitas sebanyak 100 lembar yang akan dibagikan kepada para konsumen yang telah menjadi nasabah PT. Prudential Life Assurance.

4. Cara Penentuan Sampel

leie) Teknik sampling yang digunakan adalah *non-probability sampling.* Sugiyono (2014: 154) mendefinisikan *non-probability sampling* adalah teknik pengambilan Institut Bisnis dan Informatika Kwik Kian Gie sampel yang tidak memberi peluang/kesempatan sama bagi setiap unsur atau anggota populasi untuk dipilih menjadi sampel. Jenis teknik yang digunakan adalah *judgement sampling.* Menurut Malhotra (2005: 373) *sampling judgemental* adalah bentuk sampling *convenience* yang didalamnya elemen populasi dipilih berdasarkan *judgement* peneliti. Peneliti, dengan judgement atau keahliannya, memilih elemen-elemen tersebut mewakili atau memang sesuai dengan populasi yang sedang diteliti.

2. Dilarang mengumumkan dan memperbanyak sebagian atau seluruh karya tulis ini dalam bentuk apapun

tanpa izin IBIKKG

KWIK KIAN GIE<br>segolof business

 $\overline{C}$ 

Pengutipan tidak merugikan kepentingan yang wajar IBIKKG

penulisan kritik dan tinjauan suatu masalah

Hak Cipta Dilindungi Undang-Undang

# **F. Teknik Analisis Data**

# **1. Uji Validitas dan Reliabilitas**

**a** . Validitas<br> **a** . Validitas<br> **a** . Menurut l<br>
ada perta<br>
dianggap<br>
langkah n<br>
a. Melaku<br>
pertany<br>
distributed in the case of the control.<br>
b. Memp<br>
c. Mengh<br>
memal<br>
memal<br>  $\overrightarrow{a}$  is . Mengh<br>
memal<br>
c. Mengh<br>
memal<br> Menurut Husein Umar (2010: 61) uji validitas berguna untuk mengetahui apakah ada pertanyaan-pertanyaan pada kuisioner yang harus dibuang/diganti karena dianggap tidak relevan. Pengujian dilakukan dengan cara SPSS 21.. Langkahlangkah mengukur validitas adalah sebagai berikut:

- a. Melakukan uji coba kuisioner dengan meminta 30 responden menjawab pertanyaan-pertanyaan yang ada. Dengan jumlah minimal 30 orang ini, distribusi skor akan lebih mendekati kurva normal.
- b. Mempersiapkan tabel tabulasi jawaban.
- c. Menghitung total correlation antardata pada masing-masing dengan skor total, memakai rumus korelasi *product moment*, yang rumusnya sebagai berikut:

$$
rxy = \frac{n(\Sigma xy) - (\Sigma x)(\Sigma y)}{\sqrt{n(\Sigma x^2) - (\Sigma x)^2} \cdot \sqrt{n(\Sigma y^2) - (\Sigma y)^2}}
$$

Keterangan :

Institut Bisnis dan Informatika Kwik Kian Gie

- $rxy = koefisien korelasi$
- $X =$  hasil skor butir pada nomor butir ke-i
- $Y =$  corrected item total correlation
- $n = j$ umlah data pengamatan
- $\Sigma Y$  = jumlah pengamatan variabel y
- $\Sigma X$  = jumlah pengamatan variabel x
- $\Sigma XY = j$ umlah hasil kali variabel x dan y

. Dilarang mengutip sebagian atau seluruh karya tulis ini tanpa mencantumkan dan menyebutkan sumber.

Hak Cipta Dilindungi Undang-Undang

a. Pengutipan hanya untuk kepentingan pendidikan, penelitian, penulisan karya ilmiah, penyusunan laporan

KWIK KIAN GIE SCHOOL OF BUSINESS

p

penulisan kritik dan tinjauan suatu masalah

2. Dilarang mengumumkan dan memperbanyak sebagian atau seluruh karya tulis ini dalam bentuk apapun tanpa izin IBIKKG

p Pengutipan tidak merugikan kepentingan yang wajar IBIKKG

a. Pengutipan hanya untuk kepentingan pendidikan, penelitian, penulisan karya ilmiah, penyusunan laporan

penulisan kritik dan tinjauan suatu masalah

KWIK KIAN GIE SCHOOL OF BUSINESS

. Dilarang mengutip sebagian atau seluruh karya tulis ini tanpa mencantumkan dan menyebutkan sumber:

Hak Cipta Dilindungi Undang-Undang

Institut Bisnis dan Informatika Kwik Kian Gie

Jika nilai-nilai korelasi (*Corrected Item Total Correlation*) berada diatas standartnya, yaitu 0,361, maka butir pertanyaan dikatakan valid. റ

Apabila uji validitas telah dilakukan, maka selanjutnya akan dilakukan uji reliabilitas. Adapun tujuan utama dari pengujian reliabilitas ini adalah untuk mengetahui konsistensi atau keteraturan hasil pengukuran suatu instrument apabila instrument tersebut digunakan lagi sebagai alat ukur suatu obyek atau responden.

**b. Reliabilitas** Menurut Husein Umar (2010: 63) dalam mengukur reliabilitas instrumen dapat menggunakan *Alpha Cronbach.* Strandar yang digunakan dalam menentukan reliable dan tidaknya r instrument penelitian umumnya adalah perbandingan antara nilai r hitung dengan r table pada taraf kepercayaan 95% atau tingkat signifikan 5%. apabila dilakukan pengujian reliabilitas dengan metode *Alpha Cronbach,* maka nilai r hitung diwakili oleh nilai Alpha. Apabila r hitung > r table dan Alpha hitung bernilai positif, maka suatu instrument penelitian dapat disebut reliable. Adapun rumus yang digunakan sebagai berikut:

$$
r_{11} = \frac{k}{k-1} \left[ 1 - \frac{\sum \sigma b^2}{\sigma t^2} \right]
$$

# Dimana :

 $r_{11}$  = Reliabilitas instrumen  $k =$ banyak butir pertanyaan  $\sigma t^2$  $=$  varian total  $\sum \sigma b^2$  = jumlah varians butir **2.**  $r_{11}$  = Reliabili<br>  $\frac{1}{8}$   $k$  = banyak b<br>  $\frac{1}{8}$  = banyak b<br>  $\frac{1}{8}$  = varian tc<br>  $\frac{1}{8}$   $\frac{1}{8}$  =  $\frac{1}{2}$  = yarian tc<br>  $\frac{1}{2}$  =  $\frac{1}{2}$  =  $\frac{1}{2}$  =  $\frac{1}{2}$  =  $\frac{1}{2}$ <br>  $\frac{1}{2}$  =  $\frac{1}{2}$ 

Uji asumsi klasik yang digunakan terhadap data penelitian adalah :

# **a. Uji Normalitas**

Menurut Imam Ghozali (2013, 160) uji normalitas bertujuan untuk menguji apakah dalam model regresi, variabel pengganggu atau residual memiliki distribusi normal. Seperti diketahui bahwa uji t dan F mengasumsikan bahwa nilai residual mengikuti distribusi normal. Kalau asumsi ini dilanggar maka uji statistik menjadi tidak valid untuk jumlah sampel kecil.

Uji statistik lain yang dapat digunakan untuk menguji normalitas residual adalah uji statistik non-parametrik Kolmogorov-Smirnov (K-S). Uji K-S dilakukan dengan membuat hipotesis :

H0 : Data residual berdistribusi normal (Angka signifikansi  $(Sig) > \alpha = 0.05$ ) HA: Data residual tidak berdistribusi normal

(Angka signifikansi (Sig)  $< \alpha = 0.05$ )

. Dilarang mengutip sebagian atau seluruh karya tulis ini tanpa mencantumkan dan menyebutkan sumber.

Institut Bisnis dan Informatika Kwik Kian Gie

Hak Cipta Dilindungi Undang-Undang

. Pengutipan hanya untuk kepentingan pendidikan, penelitian, penulisan karya ilmiah, penyusunan laporan

 $\ddot{\mathsf{o}}$ 

penulisan kritik dan tinjauan suatu masalah

# **b. Uji Autokorelasi**

Menurut Imam Ghozali (2013 : 110) uji autokorelasi bertujuan untuk menguji apakah dalam model regresi linear ada korelasi antara kesalahan pengganggu pada periode t dengan kesalahan pengganggu pada periode t-1 (sebelumnya). Jika terjadi korelasi, maka dinamakan ada problem autokorelasi. Akibat dari adanya autokorelasi dalam model regresi, koefisien regresi yang diperoleh menjadi tidak effisien, artinya tingkat kesalahannya menjadi sangat besar dan koefisien regresi menjadi tidak stabil.

Cara yang dapat digunakan untuk mendeteksi ada atau tidaknya autokorelasi dengan uji *Run test* sebagai bagian dari statistik non-parametrik dapat digunakan untuk menguji apakah antar residual terdapat korelasi yang tinggi atau tidak. Jika antar residual tidak terdapat hubungan korelasi maka dikatakan bahwa residual adalah acak atau random. *Run Test* digunakan untuk melihat apakah residual terjadi secara random atau tidak.

H0 : Residual Random (acak) / tidak ada autokorelasi

Ha : Residual Tidak Random / ada autokorelasi

H0 diterima apabila nilai p value atau signifikansi  $> 0.05$ .

# **c. Uji Heterokedastisitas**

Menurut Imam Ghozali (2007 : 139) uji heterokedastisitas bertujuan menguji apakah dalam model regresi terjadi ketidaksamaan variance dari residual satu pengamatan ke pengamatan yang lain. Jika *variance* dari residual satu pengamatan ke pengamatan lain tetap, maka disebut homoskedasitisitas dan jika berbeda disebut heterokedastisitas. Model regresi yang baik adalah yang homoskedastisitas atau tidak terjadi heteroskedastisitas.

. Dilarang mengutip sebagian atau seluruh karya tulis ini tanpa mencantumkan dan menyebutkan sumber

a. Pengutipan hanya untuk kepentingan pendidikan, penelitian, penulisan karya ilmiah, penyusunan laporan

C) Hak cipta milik IBI KKG (Institut Bisnis dan Informatika Kwik Kian Gie)

Hak Cipta Dilindungi Undang-Undang

tanpa izin IBIKKG

KWIK KIAN GIE<br>KWIK KIAN GIE

. Dilarang mengutip sebagian atau seluruh karya tulis ini tanpa mencantumkan dan menyebutkan sumber . Pengutipan hanya untuk kepentingan pendidikan, penelitian, penulisan karya ilmiah, penyusunan laporan

KWIK KIAN GIE<br>segolof business

Untuk menguji ada tidaknya heteroskedastisitas digunakan uji-rank Spearman yaitu dengan mengkorelasikan masing-masing variabel bebas terhadap nilai absolut dari residual. Jika nilai koefisien korelasi dari masingmasing variabel bebas terhadap nilai absolut dari residual (error) ada yang signifikan, maka kesimpulannya terdapat heteroskedastisitas (varian dari residual tidak homogen). Untuk dapat mendeteksi ada atau tidaknya heterokedastisitas dapat dilakukan dengan menentukan hipotesis yang akan diuji adalah :

H0 : Tidak ada gejala heteroskedastisitas

Ha : Ada gejala heteroskedastisitas

H0 diterima apabila nilai p value atau signifikansi > 0,05.

# **3. Koefisien Determinasi ( )**

Menurut Imam Ghozali (2013 : 97) koefisien determinasi pada intinya mengukur seberapa jauh kemampuan model dalam menerangkan variasi variabel

Jika  $R = 0$ , berarti tidak ad hubungan antara X dan Y, atau model regresi yang terbentuk tidak tepat untuk meramalkan Y.

depende. Nilai koefisien determinasi adalah antara 0 s/d 1 dimana:<br>
<br> **diverse diverse diverse diverse diverse diverse diverse diverse diverse diverse diverse diverse diverse diverse diverse diverse diverse diverse divers** Jika  $R = 1$ , berarti garis regresi yang terbentuk dapat meramalkan Y secara sempurna.

3. 0%  $\langle R^2 \rangle$  100% berarti ada hubungan antara variabel X dan Y.

# **4. Koefisien Korelasi**

Untuk menjawab seberapa erat atau seberapa kuat hubungan linear antara X dan  $\hat{Y}$ . Ditujukan dengan rumus sebagai berikut :

$$
\displaystyle{rxy=\frac{n(\Sigma xy)-(\Sigma x)(\Sigma y)}{\sqrt{n(\Sigma x^2)-(\Sigma x)^2}\cdot\sqrt{n(\Sigma y^2)-(\Sigma y)^2}}}
$$

Dimana :

rxy = koefisien korelasi

n = banyaknya pasangan pengamatan

 $\sum x =$  jumlah pengamatan variabel X

 $\sum y =$  jumlah pengamatan variabel Y

Nilai korelasi ditentukan dengan ketentuan sebagai berikut :

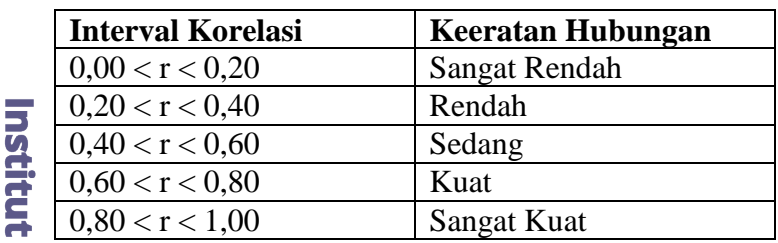

# **5. Analisis Regresi Linear Sederhana**

dan

Regresi linear sederhana didasarkan pada hubungan fungsional atau kausal satu variabel independen dengan satu variabel dependen.

Menurut Ghozali (2013 : 96) dalam analisis regresi, selain mengukur kekuatan hubungan antara dua variabel atau lebih, juga menunjukkan arah hubungan antara variabel dependen dengan variabel independen. Variabel dependen diasumsikan random/stokastik, yang berarti mempunyai distribusi probabilistic. Variabel

. Dilarang mengutip sebagian atau seluruh karya tulis ini tanpa mencantumkan dan menyebutkan sumber:

Hak Cipta Dilindungi Undang-Undang

a. Pengutipan hanya untuk kepentingan pendidikan, penelitian, penulisan karya ilmiah, penyusunan laporan

penulisan kritik dan tinjauan suatu masalah

KWIK KIAN GIE<br>segolof business

**BAS** 

. Dilarang mengutip sebagian atau seluruh karya tulis ini tanpa mencantumkan dan menyebutkan sumber:

Hak Cipta Dilindungi Undang-Undang

 $\overline{\omega}$ 

a. Pengutipan hanya untuk kepentingan pendidikan, penelitian, penulisan karya ilmiah, penyusunan laporan

penulisan kritik dan tinjauan suatu masalah

**RANDARY** 

independen diasumsikan meimiliki nilai tetap (dalam pepengambilan sampel yang berulang).

Analisis regresi sederhana dalam penelitian bertujuan untuk mengetahui besarnya pengaruh variabel independen (kualitas layanan) terhadap variabel dependen (loyalitas nasabah).

Adapun bentuk umum persamaan regresi berganda yang digunakan dalam penelitian  $\widehat{\widehat{\Omega}}$  $\overline{\text{m}}$ i adalah sebagai berikut :

$$
Y=a+b.x
$$

Dimana :

 $Y =$ Loyalitas konsumen

a = Konstanta

 $\frac{a}{b}$  b = Koefisien regresi variabel x

 $x =$ Kualitas layanan

Institut Jadi harga b merupakan fungsi dari koefisien korelasi. Bila koefisien korelasi tinggi, maka harga b juga besar. Sebaliknya bila koefisien korelasi rendah maka harga b juga rendah (kecil). Selain itu, bila koefisien korelasi negatif, maka harga b juga negative dan seblaliknya koefisien positif, maka b juga positif.

## **6. Analisis Statistik Deskriptif**

 $\bm{\Theta}$ Digunakan untuk menghitung data dari profil responden. Cara perhitungannya adalah dengan menggunakan rumus frekuensi relatif, Darmadi Durianto (2003: 95) sebagai berikut:

$$
P=\frac{fi}{\sum fi}X\,100\%
$$

Dimana :

 $=$  Persentase responden yang memilih kategori tertentu.

 $\frac{S}{n}fi$  = Jumlah responden yang memilih kategori tertentu.

 $\frac{1}{\sqrt{2}} f\mathbf{i}$  = banyaknya jumlah responden.<br>  $\frac{1}{\sqrt{2}} f\mathbf{i}$  = banyaknya jumlah responden.

# . Dilarang mengutip sebagian atau seluruh karya tulis ini tanpa mencantumkan dan menyebutkan sumber. **G. Pengukuran Skala**

# **1. Skala** *Likert*

Gie) Menurut Sugiyono (2014: 168), Skala *Likert* digunakan untuk mengukur sikap, pendapat, dan persepsi seseorang atau sekelompok orang tentang fenomena sosial. Dalam penelitian, fenomena sosial telah ditetapkan secara spesifik oleh peneliti, yang selanjutnya disebut sebagai variabel penelitian.

Bisnis Dengan skala *Likert*, maka variabel yang akan diukur dijabarkan menjadi indikator variabel. Kemudian indikator tersebut dijadikan sebagai titik tolak untuk menyusun item-item instrument yang dapat berupa peryataan atau pertanyaan.

Jawaban setiap item instrumen yang menggunakan skala *Likert* mempunyai gradasi dari yang sangat positif sampai dengan yang sangat negatif, yang dapat Berupa kata-kata antara lain:<br>
Berupa kata-kata antara lain:<br>
Berupa kata-kata antara lain:<br>
Berupa kata-kata antara lain:

Pengutipan hanya untuk kepentingan pendidikan, penelitian, penulisan karya ilmiah, penyusunan laporan

KWIK KIAN GIE<br>Senolo de basiness

 $\ddot{\mathsf{o}}$ 

penulisan kritik dan tinjauan suatu masalah

Hak Cipta Dilindungi Undang-Undang

a. Pengutipan hanya untuk kepentingan pendidikan, penelitian, penulisan karya ilmiah, penyusunan laporan,

Hak Cipta Dilindungi Undang-Undang

**Composition** 

- 1. Sangat setuju
- 2. Setuju
- 3. Ragu-ragu
- 4. Tidak setuju
- 5. Sangat tidak setuju

Untuk keperluan analisi kuantitatif, maka jawaban itu dapat diberi skor, misalnya:

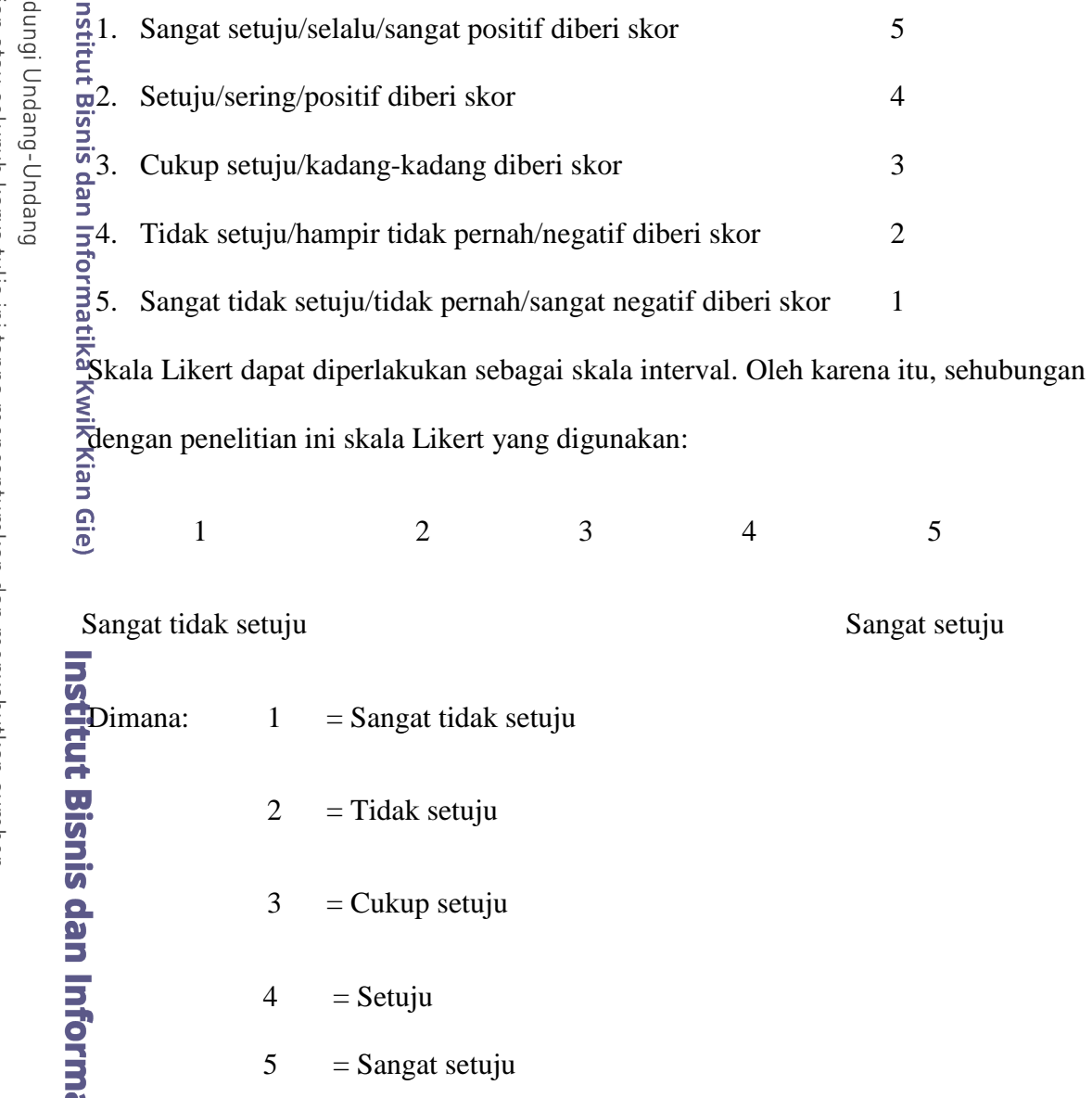

# **2. Skor Rata-Rata**

Setiap jawaban responden dari pertanyaan yang diberikan, maka akan diberikan bobot. Cara menghitung skor adalah menjumlahkan seluruh hasil kali nilai masing-masing bobotnya dibagi dengan jumlah total frekuensi. Rumus skor rata-rata:

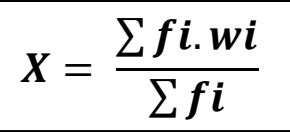

Keterangan :

 $\mathbf{X}$  = rata-rata berbobot

 $\Sigma$ fi**i** = Frekuensi

 $w$ **i**  $=$  Bobot

**3. Rentang Skala**<br>  $\overline{\text{S}}$ **Rentang Skala**<br>  $\overline{\text{S}}$ **B**<br> **Setelah** ni Setelah nilai rata-rata diperoleh, maka selanjutnya penulis menggambarkan rentang skala untuk menentukan posisi tanggapan responden dengan menggunakan nilai skor setiap variabel. Bobot alternatif responden dengan menggunakan nilai skor setiap variabel.

Dengan peringkat jawaban tertinggi adalah 5 dan terkecil adalah 1, yang menggambarkan posisi dari yang paling negatif sampai ke posisi yang paling positif.

Untuk itu perlu dihitung dengan rumus rentang skala sebagai berikut:

$$
Rs=\frac{m-1}{m}
$$

. Dilarang mengutip sebagian atau seluruh karya tulis ini tanpa mencantumkan dan menyebutkan sumber:

Hak Cipta Dilindungi Undang-Undang

a. Pengutipan hanya untuk kepentingan pendidikan, penelitian, penulisan karya ilmiah, penyusunan laporan

penulisan kritik dan tinjauan suatu masalah

KWIK KIAN GIE<br>Senolo de basiness

**REGISTER** 

2. Dilarang mengumumkan dan memperbanyak sebagian atau seluruh karya tulis ini dalam bentuk apapun tanpa izin IBIKKG. b. Pengutipan tidak merugikan kepentingan yang wajar IBIKKG

a. Pengutipan hanya untuk kepentingan pendidikan, penelitian, penulisan karya ilmiah, penyusunan laporan

penulisan kritik dan tinjauan suatu masalah.

Hak Cipta Dilindungi Undang-Undang

KWIK KIAN GIE<br>Senolo de basiness

**RAN** 

Dimana:

*R***s** = rentang skala penelitian

**m** = banyaknya kategori

Jadi karena skor terbesar = 5, dan skor terkecil = 1, dan jumlah kelas atau kategori ada 5, maka dapat ditentukan rentang skalanya sebagai berikut:

 $Rs =$ 5  $\frac{5-1}{1} = 0.8$ 

Gambar rentang skala:

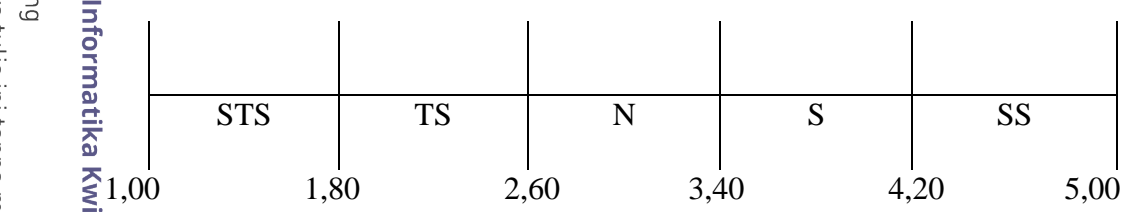

Keterangan:

Skala 1,00-1,80 = Sangat Tidak Setuju Skala  $1,81-2,60$  = Tidak Setuju Skala  $2,61-3,40$  = Netral  $Skala 3,41-4,20$  = Setuju Skala 4,21-5,00 = Sangat Setuju